RAB/TR C Communit y Membe r Responsibilitie s Unde r th e TAP P

Progra m

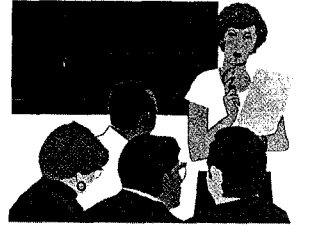

Belo w i s a simpl e overvie w o f th e proces s b y whic h th e communit y member s o f th e RA B o r TR C ma y obtai n technica l assistance . Th e Do D RA B an d TR C member s ar e availabl e t o assis t communit y member s i n applyin g fo r TAPP .

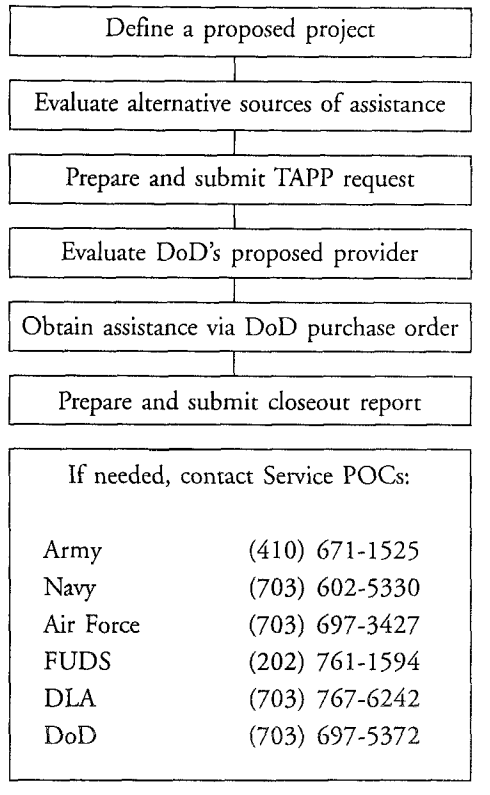

**a . a8U <- §HJ Qu**retary<br>400 **1 2** ու<br>Defa<br>ngtor **g-S***M*  $\tilde{\mathcal{S}}$ 

# Technica l Assistanc e fo r Publi c Participatio n

# DoD Environmental Restoratio n Progra m

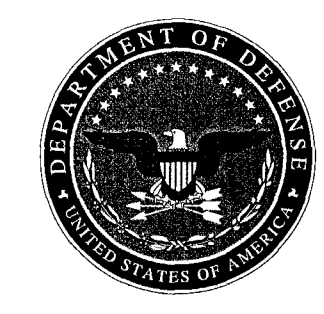

A Departmen t o f Defens e Progra m t o provid e technica l suppor t t o communit y member s o f Restoratio n Advisory Board s an d Technica l Revie w Committees .

### The Basics of the Technical Assistance for Public Participation Program

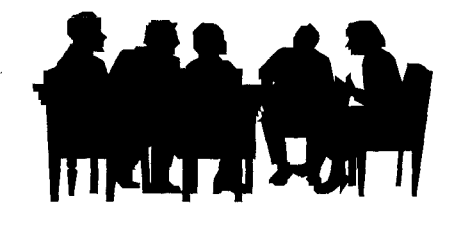

The Department of Defense (DoD) established the Technical Assistance for Public Participation (TAPP) program to assist community members of Restoration Advisory Boards (RABs) and Technical Review Committees (TRCs) in participating more fully in the cleanup process affecting DoD installations and formerly used defense sites (FUDS). TAPP allows community members to obtain objective, independent scientific and engineering support concerning the restoration process through the issuance of government purchase orders to small businesses.

*RABs and TRCs are forums for representatives of the installation, regulatory agencies, and community to discuss and exchange information.*

#### Who qualifies for technical assistance?

Community members of RABs and TRCs are eligible to apply for technical assistance under the TAPP program. A minimum of three community members must sit on the RAB or TRC to qualify. A majority of members in good standing must agree on the type of assistance that would most enhance their ability to participate effectively in the restoration program.

#### What kinds of projects qualify for technical assistance?

TAPP procurements are intended to increase the ability of RAB or TRC community members to participate more effectively in the restoration program by enhancing their understanding of technical details. Typical projects might encompass:

- Review of restoration documents
- Review of proposed remedial technologies
- Interpreting health and environmental effects
- Participating in relative risk evaluations
- Certain types of technical training

#### Are there projects that are not eligible for funding?

Certain projects do not qualify for funding under the TAPP program. Examples include:

- The generation of new primary data
- Litigation or underwriting legal actions
- Reopening final DoD decisions
- Political activity or lobbying
- Epidemiological or health studies
- Community Outreach efforts

#### How much funding is available for TAPP?

Communities may obtain up to \$25,000 per year or one percent of the total cost of completing environmental restoration at the installation, whichever is less. There is a limit of \$100,000 per installation.

### How does the TAPP process begin?

The process begins with the community members of the RAB or TRC reaching an agreement on a TAPP project. The DoD RAB Co-Chair will be available to assist the community members should the need arise. The steps for requesting TAPP are:

- 1. Complete the application. Specify the type of assistance required, identify potential provider(s) and certify that alternative sources do not exist.
- *2.* Submit the application to the DoD Co-Chair who will forward it to the Installation Commander for review and approval. The application will then be sent to the contract office to initiate a purchase order.
- 3. Respond to contracting office inquiries should they identify an assistance provider different from the one suggested by the community. \*

*For more information and an application form, contact your installation RAB Co-Chair.*